# **CMSC 202 Midterm**

# March 17, 2005

| Name: _     |                            | SSN:                        |
|-------------|----------------------------|-----------------------------|
| UserID:     |                            |                             |
| (Circle you | r section)                 |                             |
| Section:    | <b>101</b> – Tuesday 11:30 | <b>102</b> – Thursday 11:30 |
|             | <b>103</b> – Tuesday 12:30 | <b>104</b> – Thursday 12:30 |
|             | <b>105</b> – Tuesday 1:30  | <b>106</b> – Thursday 1:30  |

### **Directions**

- This is a closed-book, closed-note, closed-neighbor exam.
- Read through the entire test before you begin.
- Start with the questions that are easiest for you. If you have time at the end, come back to the more challenging ones.
- Write CLEARLY, if I cannot read your writing, you will receive a zero for the problem in question.
- Feel free to continue your answer on the backs of the pages, but make sure that you indicate where your answer continues.
- When you are done, read over your answers and then bring your exam to the front of the room.
- You will need your Picture ID to hand in your exam.

#### Score

| Page<br>Number | Points<br>Possible | Points<br>Earned |
|----------------|--------------------|------------------|
| 2              | 10                 |                  |
| 3              | 20                 |                  |
| 4              | 15                 |                  |
| 5              | 16                 |                  |
| 6              | 15                 |                  |
| 7              | 12                 |                  |
| 8              | 12                 |                  |
| TOTAL          | 100                |                  |

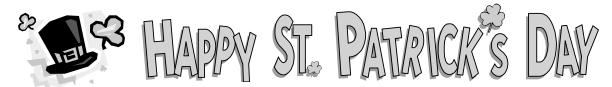

| True/False (10 pts, 1 pts each) |      |                                                                                                    |
|---------------------------------|------|----------------------------------------------------------------------------------------------------|
| Decide if the fo                | llov | ving are true (T) or false (F), put the appropriate letter in the blank.                                          |
|                                 | 1.   | cout is used with the extraction operator to print values to standard output                                      |
|                                 | 2.   | C++ supports the boolean data type, but C does not.                                                               |
|                                 | 3.   | The following line of code correctly opens a file named "data.txt": ifstream fin("data.txt");                     |
|                                 | 4.   | The iofstream header file is used for input and output file streams.                                              |
|                                 | 5.   | When passing command line arguments to your program, argc indicates the index of the last item in the argv array. |
|                                 | 6.   | Static data members are accessible from all class methods but are only modifiable from static methods.            |
|                                 | 7.   | Static methods can be called without instantiating an object of that type.                                        |
|                                 | 8.   | operator<< cannot be a member function and must be declared as a friend function.                                 |
|                                 | 9.   | Private data members can only be accessed by methods of the class.                                                |
|                                 | 10.  | The following code prints: 100 10. #include <iostream></iostream>                                                 |
|                                 |      | using namespace std;                                                                                              |
|                                 |      | <pre>int main() {</pre>                                                                                           |

int i = 10;

return 0;

}

int i = 100;

cout << i << " " << ::i << endl;

# **Short Answer**

The following questions are all related and deal with the same system. Assume that the proper header files have been included.

| 11. | (2 pts) Assume that the <b>command line</b> has been passed a single argument, a <b>filename</b> . Store the filename in a <b>C++ string</b> . Use this <b>string</b> to open the file for <b>writing</b> .      |
|-----|----------------------------------------------------------------------------------------------------|
| 12. | (2 pts) Declare a <b>vector</b> of <b>integers</b> .                                                                                                    |
| 13. | (5 pts) Use a <b>loop</b> to <b>prompt</b> and <b>read</b> in <b>integers</b> from standard input until a <b>negative</b> number is read. <b>Add</b> them to the <b>vector</b> (except for the negative number). |
| 14. | (5 pts) Write code to find the <b>average</b> of all of the integers in the <b>vector</b> . Use vector <b>methods</b> whenever possible.                                                                         |
| 15. | (2 pts) Use <u>two</u> different methods to <b>print</b> the <b>7</b> <sup>th</sup> <b>item</b> in the <b>vector</b> to the standard output stream.                                                              |
| 16. | (2 pts) In <u>one line of code</u> , remove the third item of the vector using one or more vector class methods.                                                                                                 |
| 17. | (2 pts) Write the <b>prototype</b> for a function that will <b>sort</b> the items in the <b>vector</b> .                                                                                                    |

#### **Class Construction**

The following questions all have to do with the same system. Make appropriate decisions about data types, return types, const, and parameter passing.

- 18. (15 pts) Design a class to represent a **Pot of Gold**. Write only the class **declaration** here, do not implement the methods (yet!). Our application is concerned mostly with the **value** and **portability** of each Pot of Gold. Your class must have:
  - a. A **default** constructor
  - b. A **non-default** constructor
  - c. 2 data members that represent the value and weight
  - d. Appropriate accessors for each data member
  - e. Appropriate **mutators** for each data member
  - f. A **facilitator** method that calculates the **value-density** of the Pot of Gold (dollars per pound)
  - g. An overloaded addition operator that will add two Pots of Gold
  - h. A **data member** that represents the largest a Pot of Gold can be (100 lbs), all Pots have the same maximum weight.

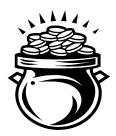

| 19. | (4 pts) Implement the <b>non-default</b> constructor for your Pot of Gold class, use other class methods when appropriate.                  |
|-----|----------------------------------------------------------------------------------------------------|
|     |                                                                                                    |
|     |                                                                                                    |
| 20. | (4 pts) Implement the <b>mutator</b> for your <b>weight</b> data member, include code to verify the new value is within appropriate limits. |
|     |                                                                                                    |
|     |                                                                                                    |
| 21. | (4 pts) Implement the <b>value-density</b> facilitator.                                                                                     |
|     |                                                                                                    |
| 22. | (4 pts) Implement the overloaded <b>addition</b> operator for your Pot of Gold class                                                        |
|     |                                                                                                    |
|     |                                                                                                    |

- 23. (15 pts) Declare a **Leprechaun** class (again, do not implement, yet). Your Leprechaun class must have the following:
  - a. A **default** constructor
  - b. A **non-default** constructor that accepts (at least) a Pot of Gold that the Leprechaun starts with
  - c. <u>3 data members</u> that represent the Leprechaun's **height**, **weight**, and his **Pot of Gold**
  - d. **Accessors** for each data member
  - e. Mutators for each data member
  - f. Overloaded << operator

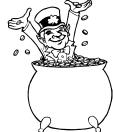

24. (4 pts) Implement the **non-default** constructor for your Leprechaun class.

25. (8 pts) Implement the overloaded **<< operator** so that it pushes the following **three** lines to the stream:

```
They're always after me lucky charms!
My Pot of Gold is xxx.xx lbs.
My Pot of Gold is $xx.xx
```

Note: the values have exactly <u>2 points of precision</u> and the decimals are **vertically** aligned. (For output purposes ONLY) You can assume that the **weight** is no more than **100 lbs**, but the **value** may be up to **\$1,000,000.00** (1 million).

| 26. (4 pts) Describe <b><u>two</u></b> ways to check for <b>EOF</b> when reading a <b>file</b> .                     |      |
|----------------------------------------------------------------------------------------------------|------|
|                                                                                                    |      |
| 27. (4 pts) Explain how "call by reference" in C++ is similar and different than pass parameters with pointers in C. | sing |
|                                                                                                    |      |
|                                                                                                    |      |
| 28. (4 pts) Explain three ways in which functions might handle unsatisfied PreConditions.                            |      |
|                                                                                                    |      |
|                                                                                                    |      |